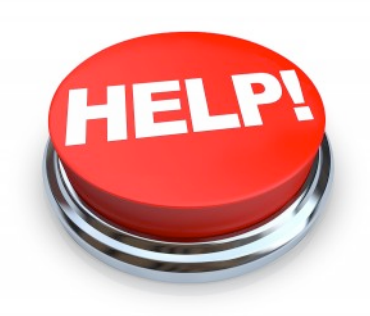

## **Requesting Support**

Below are the two ways in which staff can request support.

**1) For urgent issues (issues that keep you from moving forward with your work), please call the help desk at x4444.** Once the message starts, press the key associated with the type of support needed:

- Press 1 if you need technical/hardware/software support
- Press 2 if you need instructional technology support
- Press 3 if you need student data support (SISK12, EasyIEP, MAP, ISEL, student records, etc)
- Press 4 if you need Alio or other HR and finance support

If the staff member who answers cannot address the problem at that point in time, a work ticket will be created for you. The staff member will ensure that the ticket contains all the needed information and is directed to the appropriate staff member for resolution.

• **2)\* For questions or issues that do not require immediate attention, please send an email using FirstClass to the appropriate conference area to create a work ticket:** 

- HR & Finance
- Instructional Technology
- Phones
- Student
- Support

*\*(Just type one of the above conference areas in the "To" field and it will auto fill the email address)*